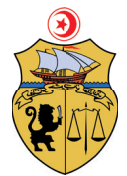

République Tunisienne Ministère de la jeunesse, du Sport et de l'intégration Professionnelle

Collège LaSalle , Tunis

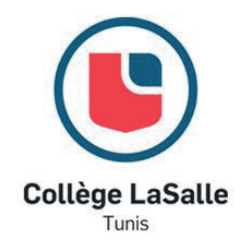

Stage de Fin de Formation Création d'une Nouvelle Charte graphique de l'Imprimerie Officielle de la République Tunisienne

> Pour l'obtention du Brevet de Technicien Professionnel Et Diplôme de Collège LaSalle International

> > En

Infographie et Publication Assistée par Ordinateur

Réalisè par : Sous la direction de : Jasser Baroudi Mr. Moez Sanheji

Octobre 2020

## Remerciements

Je tiens de remercier toutes les personnes qui sont contribuées au succèes du mon stage et qui m'ont aidé lors de la redaction de ce rapport .

Tout d'abord, j'adresse mes remerciements à mon encadreur Mr.Moez Sanheji pour leur conseils .

Je tiens de remercier vivement mon encadreur du stage, Mr.Moez Belghith responsable du services PAO au sein de l'Imprimerie Officielle, pour son acceuil, le temps passé ensemble et le partage de son expertise au quotidien. Grace aussi à sa confiance j'ai pu m'accomplir totalement dans mes missions. Il fut d'une aide précieuse dans les moments les plus délicats. Je remercie également toute l'équipe de l'Imprimerie Officielle de la République Tunisienne pour leur acceuil, leur esprit d'équipe .

Enfin, je tiens de remercier toutes les personnes qui m'ont conseillé et relu lors de la rédaction de ce rapport de stage, ma famille et mes amis.

# Sommaire

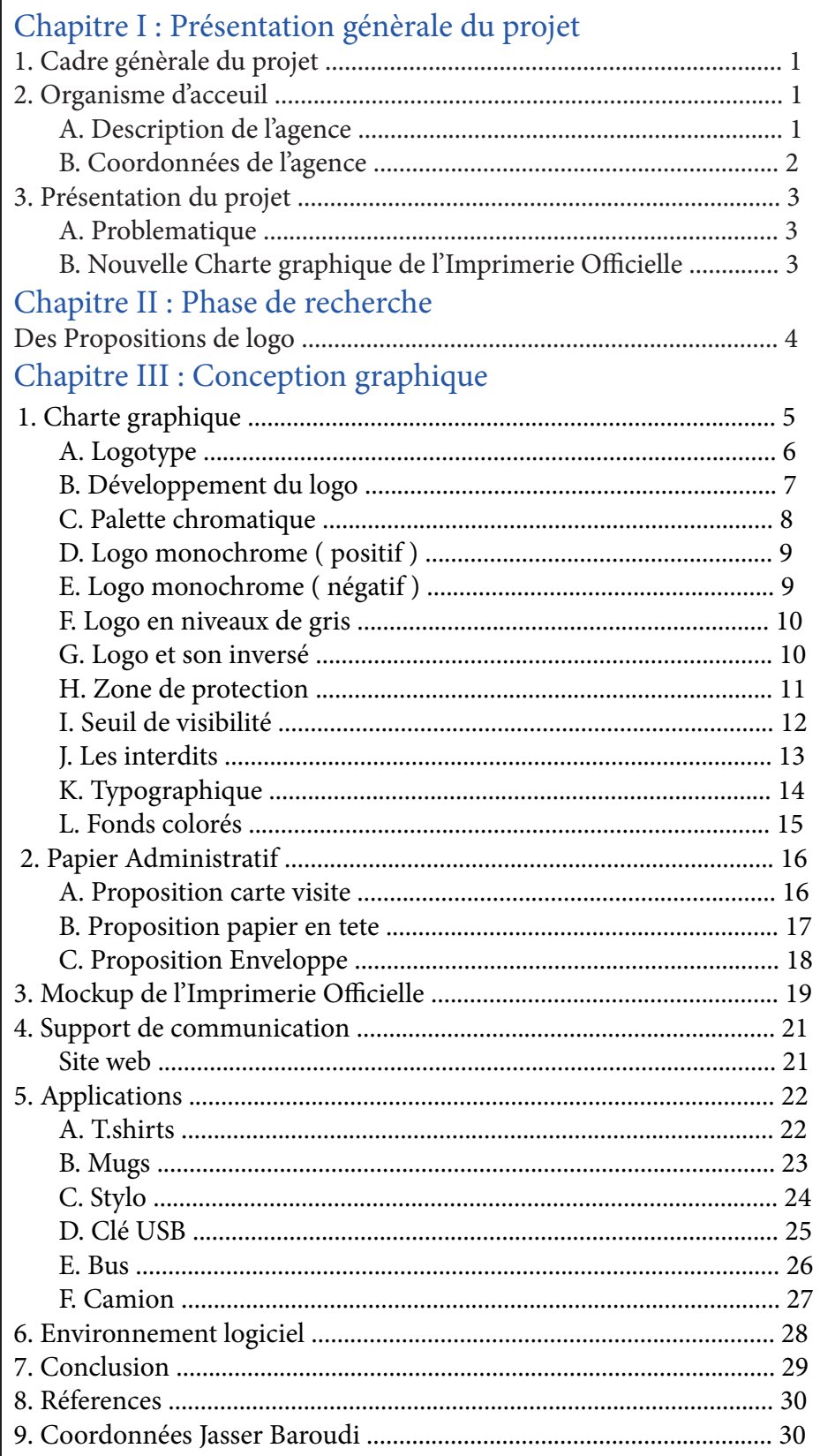

Chapite 1 : Présentation génerale du projet 1. Cadre génèrale du projet :

Ce projet est réalisè dans le cadre d'un stage de fin de formation en vue de l'obtention du brevet de technicien prodessionnel (BTP) en designe graphique au collége LaSalle.

Ce stage a été effectué au sein de l'Imprimerie Officielle de la République Tunisienne pendant deux mois afin de recréer une nouvelle charte graphique pour cette entreprise .

2. Organisme d'acceuil :

Dans cette section, nous présentons une description de l'agence qui nous a acceuilli, ainsi que ses coordonnées .

#### A. Description de l'agence :

L'imprimerie officielle de la république tunisienne « IORT » a été créée en 1860. En 1999, elle a été érigée en établissement public à caractère non administratif classé comme entreprise publique ayant pour mission

notamment l'impression, la fourniture et la distribution de toutes les publications de l'Etat des établissements et organismes publics, ainsi que l'impression de tous documents, imprimés et affiches, outre

l'édition administrative, juridique et universitaire.

L'imprimerie Officielle de la République Tunisienne est chargée notamment de :

• L'impression et la diffusion de toutes les publications de l'Etat, des établissements publics à caractère administratif, des collectivités

publiques locales, des établissements publics à caractère non administratif et des entreprises publiques .

• L'impression et la fourniture de tous documents, imprimés et affiches.

●l'édition administrative, juridique et universitaire.

●la documentation juridique.

B. Coordonnées de l'agence :

Bureaux et ateliers occupant plus de 1200 m2 de surface coverte sur une superficie totale de 3 hectares.

Adresse :

Siège social : Avenue Ferhat Hached 2098 Rades médina Tunis-Tunisie.

Tél : (216) 71434211

Fax : (216) 71434234

E-mail : IORT@iort.gov.tn

Site Web : www.IORT.go

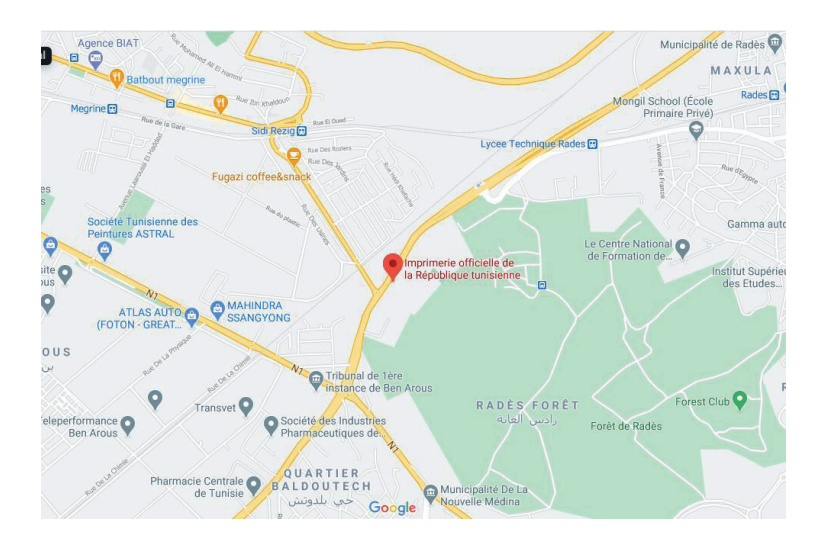

Figure : Capture de l'Imprimerie Officielle sur google maps

3. Présentation du projet :

A. Problematique :

Je voulais développer la charte graphique de l'imprimerie Officielle du fait qu'elle est devenue ancienne et qu'elle n'avait pas été renouvelée depuis la création de l'institution, qui est la première et officielle en Tunisie pour suivre le rythme de ce temps .

B. Nouvelle Charte graphique de l'Imprimerie Officielle :

Je travaillais de développer la charte graphique de l'Imprimerie Officielle ( ce logo, carte visite,enveloppe,...) comme vous aurez voir ensuite .

Chapite 2 : Phase de recherche Des Propositions de logo :

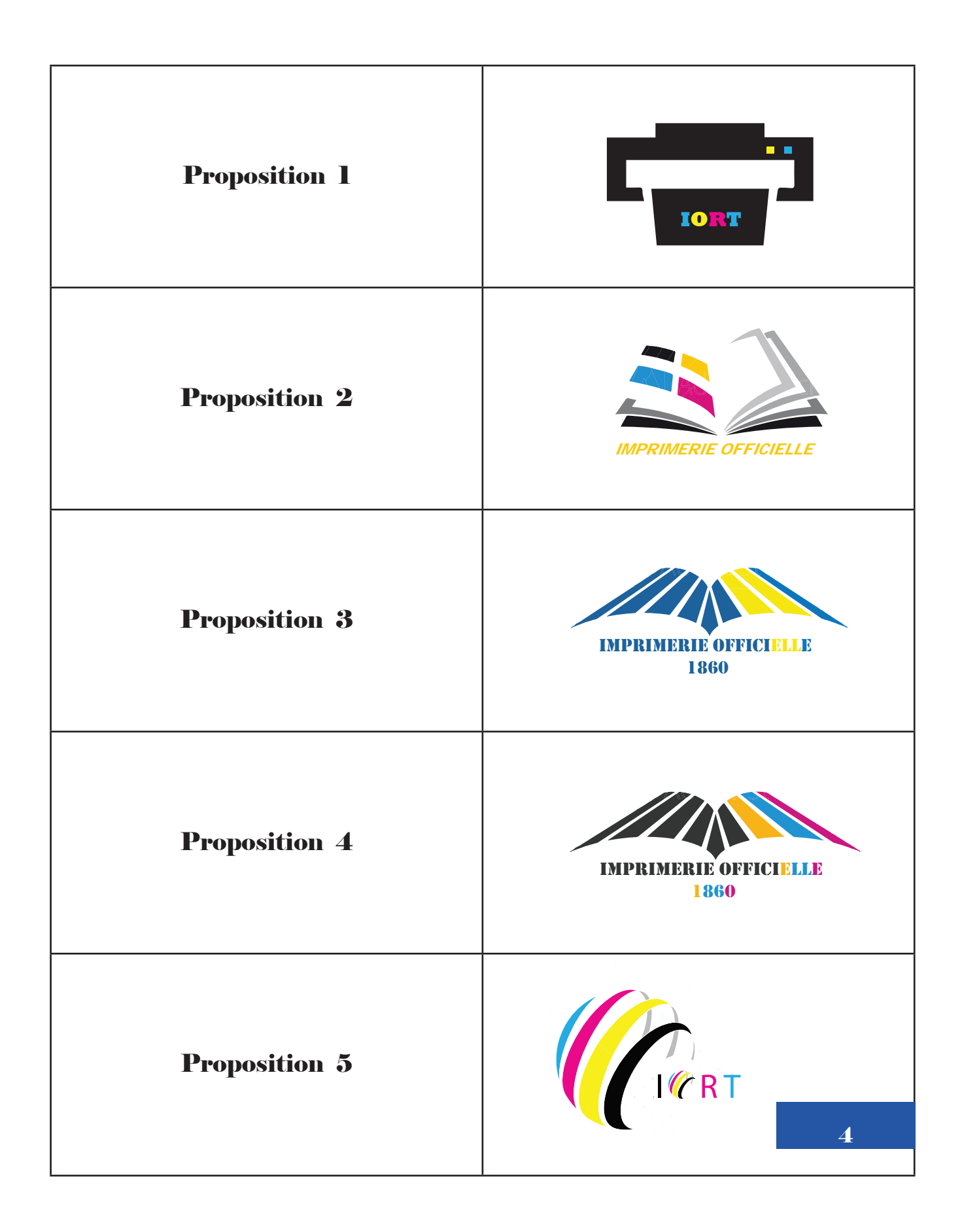

Chapite 3 : conception graphique 1. Charte graphique :

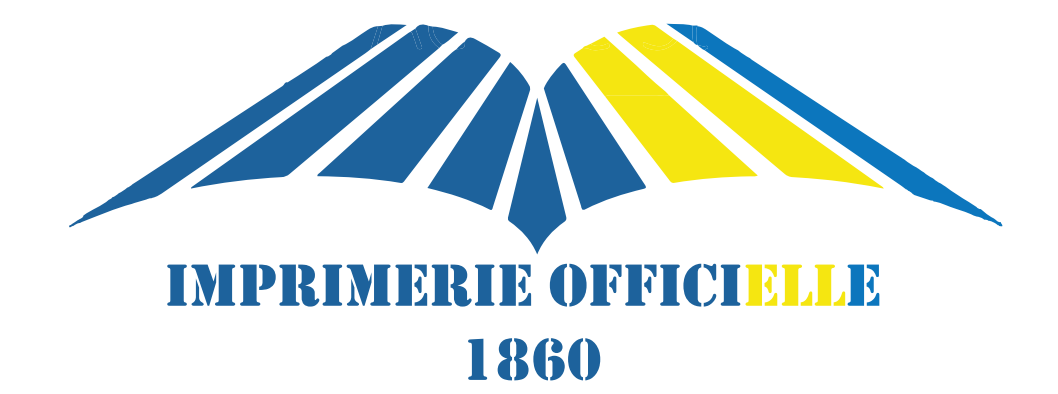

#### A. Logotype :

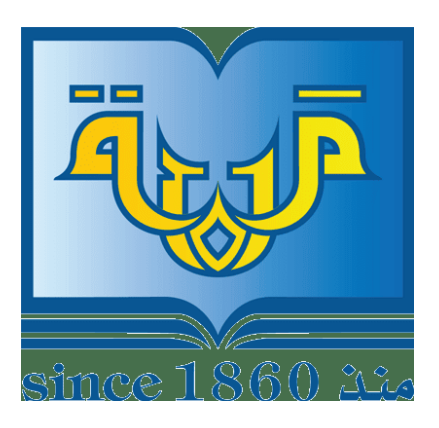

J'ai commencé à faire refonte logo de la société l'Imprimerie Officielle de la République Tunisienne par une conception plus moderne et au meme temps je garde les couleurs du premier logo.

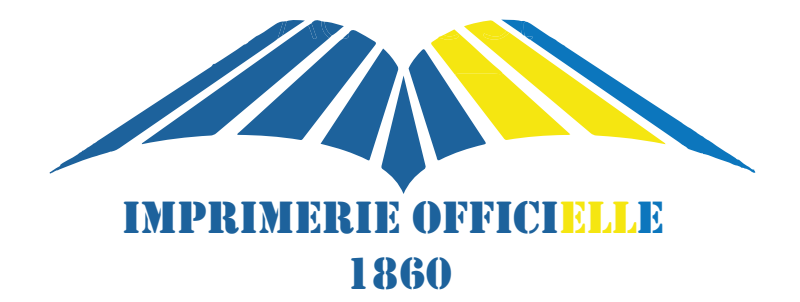

B. Développement du logo :

le logo est construit à partir de :

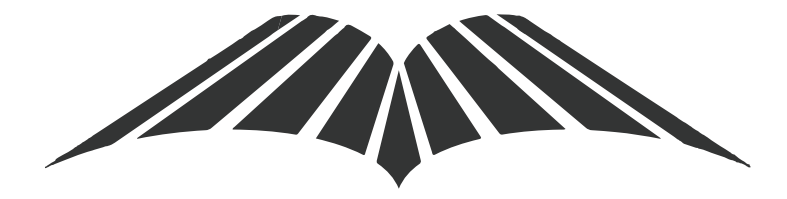

**Ensuite** 

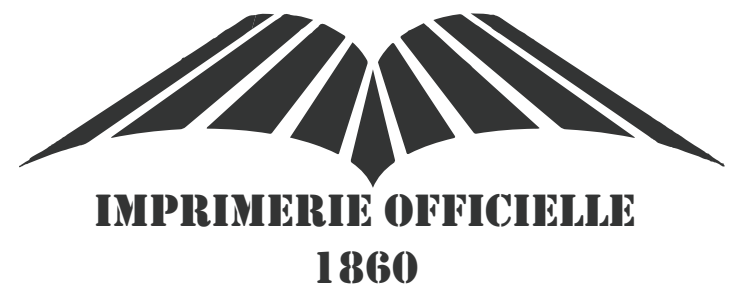

Puis

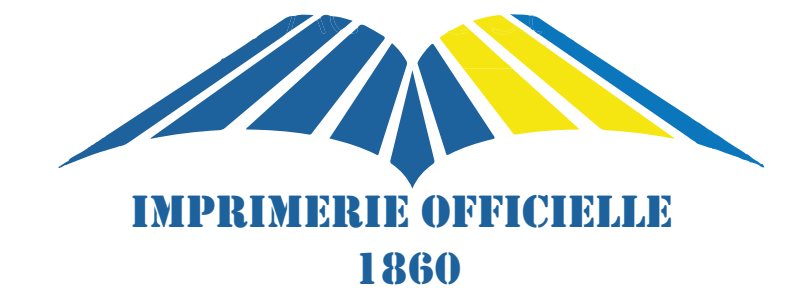

Finalement, j'arrive à ce résultat

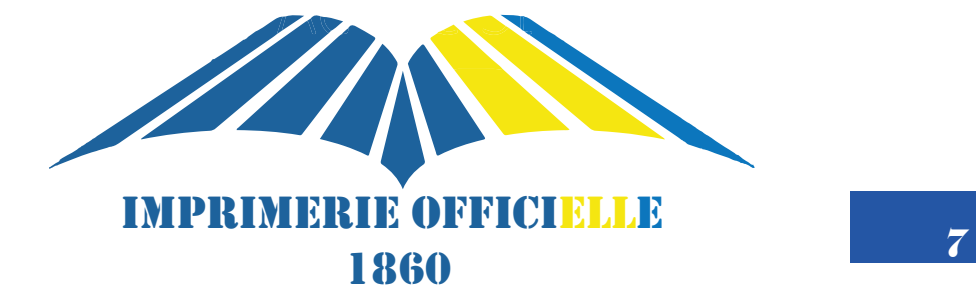

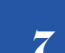

## C. Palette chromatique :

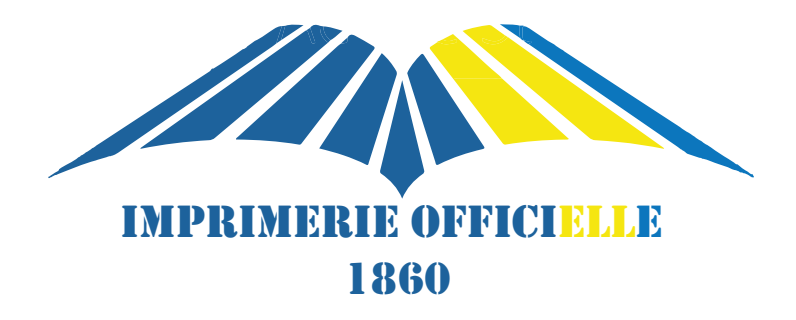

### Références couleurs

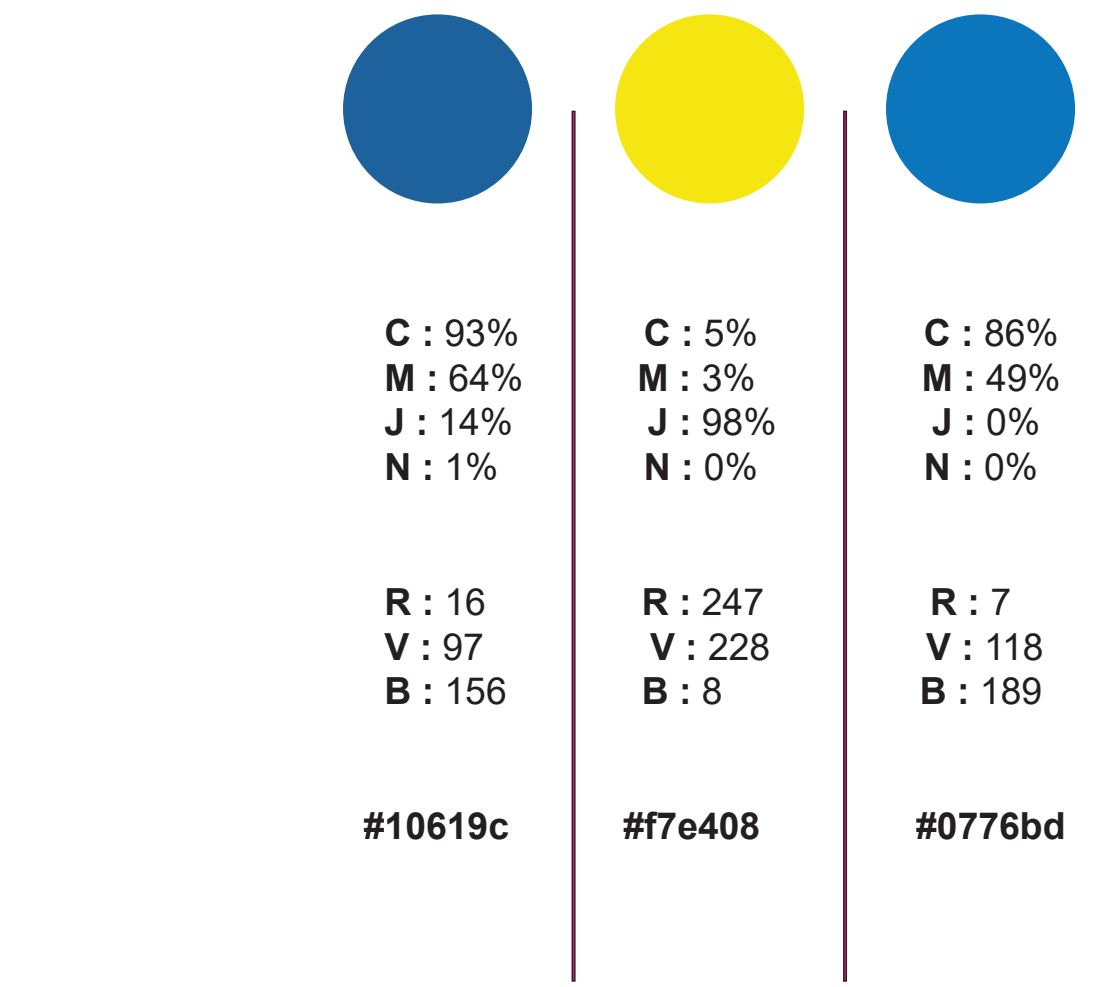

D. Logo monochrome ( positif ) :

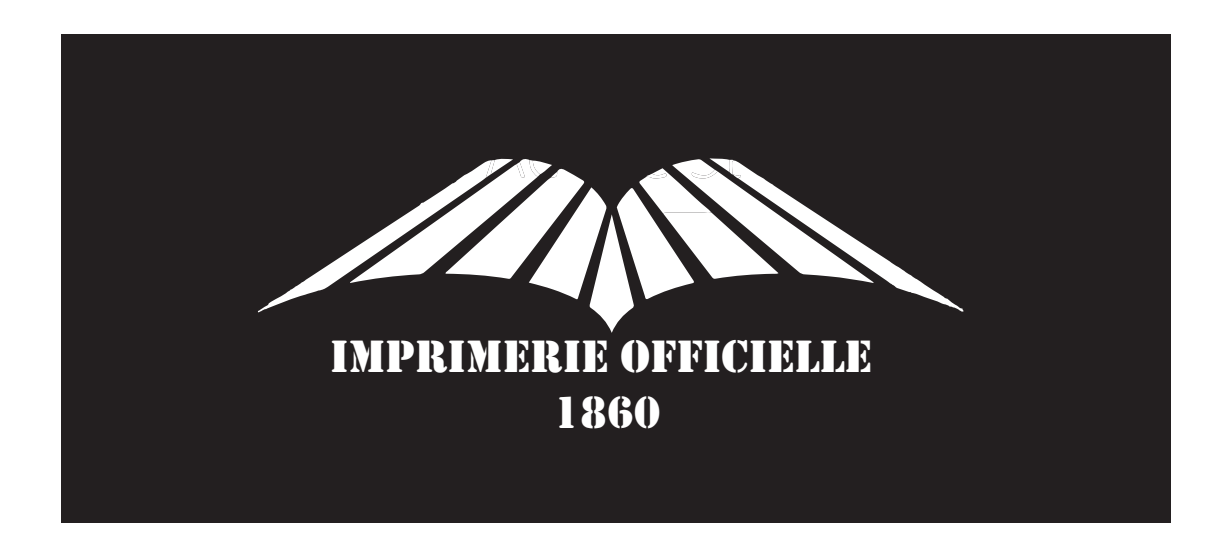

Cette version doit être utilisée sur les fonds de couleur ou fonds photographiques foncés , lorsque la version en couleur n'est pas suffisamment visible.

E. Logo monochrome ( négatif ) :

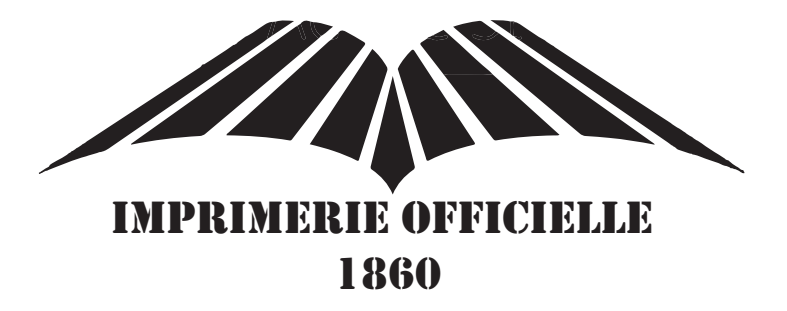

Cette version est strictement réservée aux usages bureautiques tels que la télécopie ou le tampon, ainsi qu'aux documents imprimés en noir seul.

F. Logo en niveaux de gris :

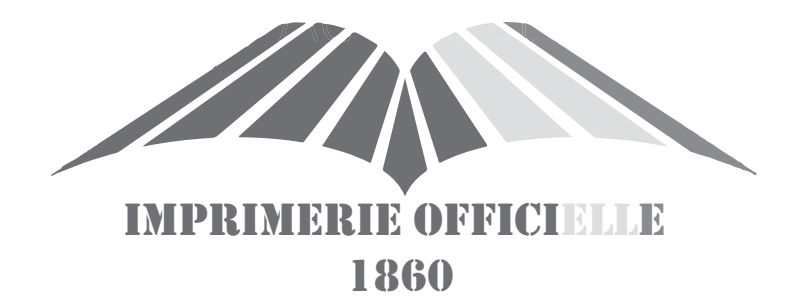

G. Logo et son inversé :

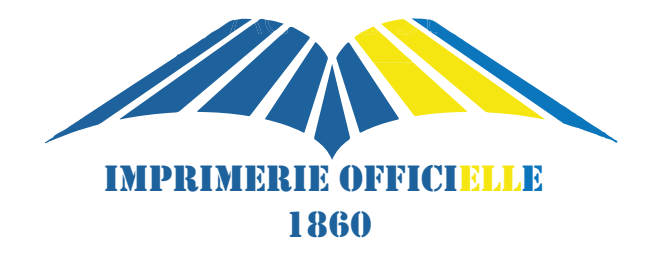

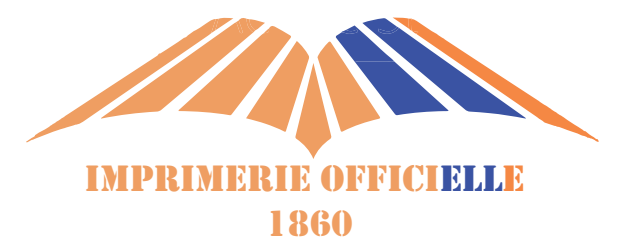

### H. Zone de protection :

Pour préserver la bonne lisibilité du logo par rapport à un texte, un autre logo, veuillez respecter un espace minimum entre les éléments graphiques.

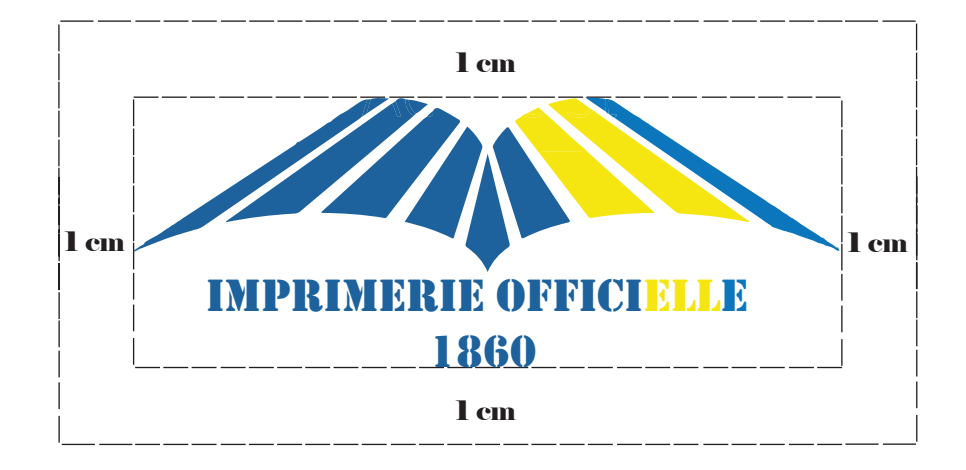

I. Seuil de visibilité :

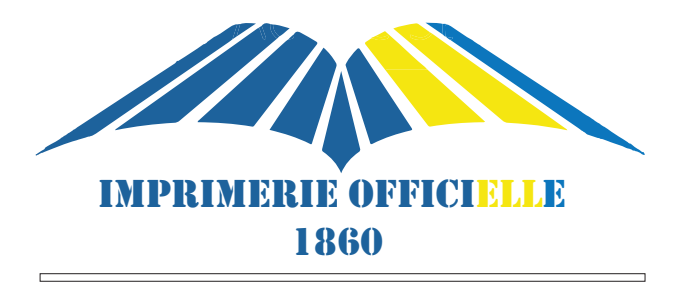

8 cm

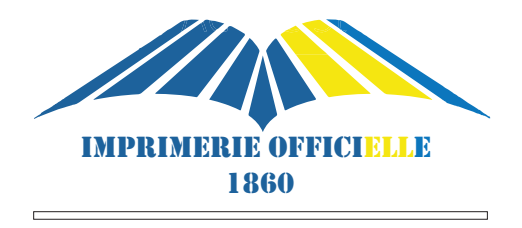

6 cm

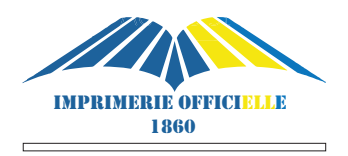

4 cm

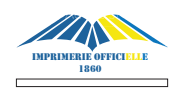

2 cm

#### J. Les interdits :

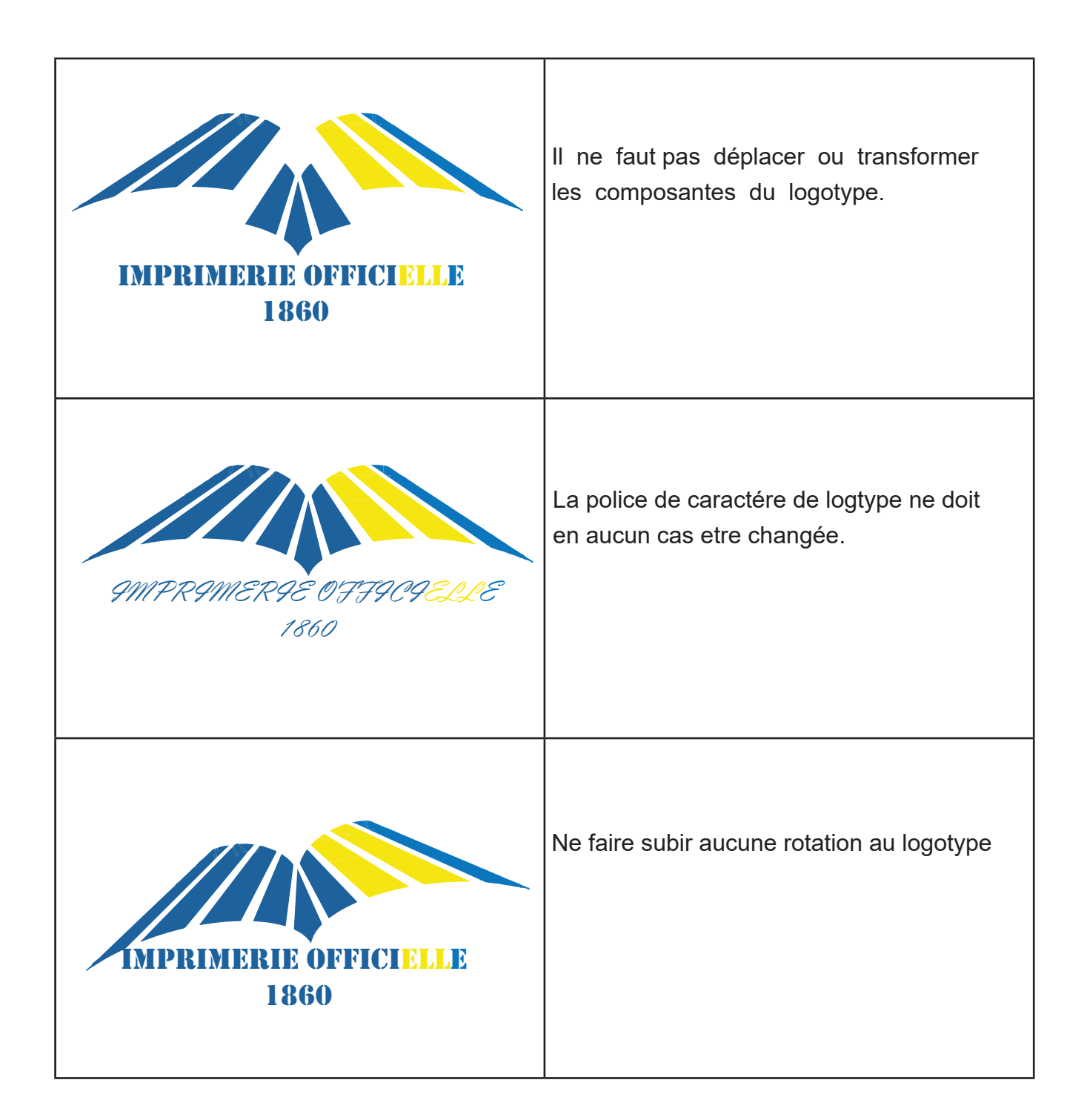

K. Typographique :

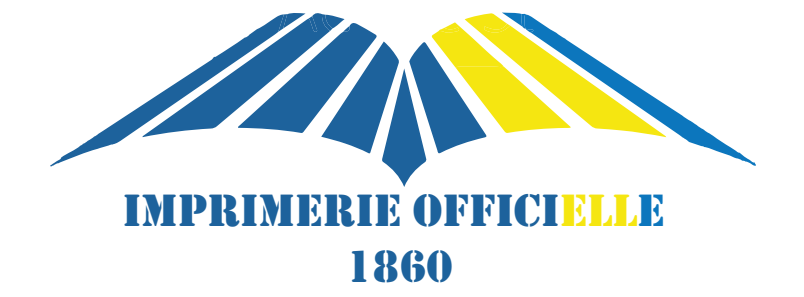

**Police de caractére : STENCIL Taille : 18 PT** 

> a b c d e f g h i j k l m n o p q r s t u v w x y z 0 1 2 3 4 5 6 7 8 9  $\therefore$  : ? ? , % µ & + - / = ) - ' " \*

L. Fonds colorés :

Utilisation du logo selon la nature du fond

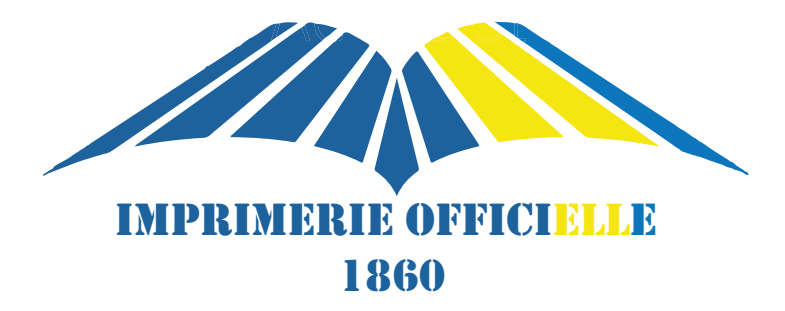

Le logotype est principalement utilise sur fond blanc ou noir

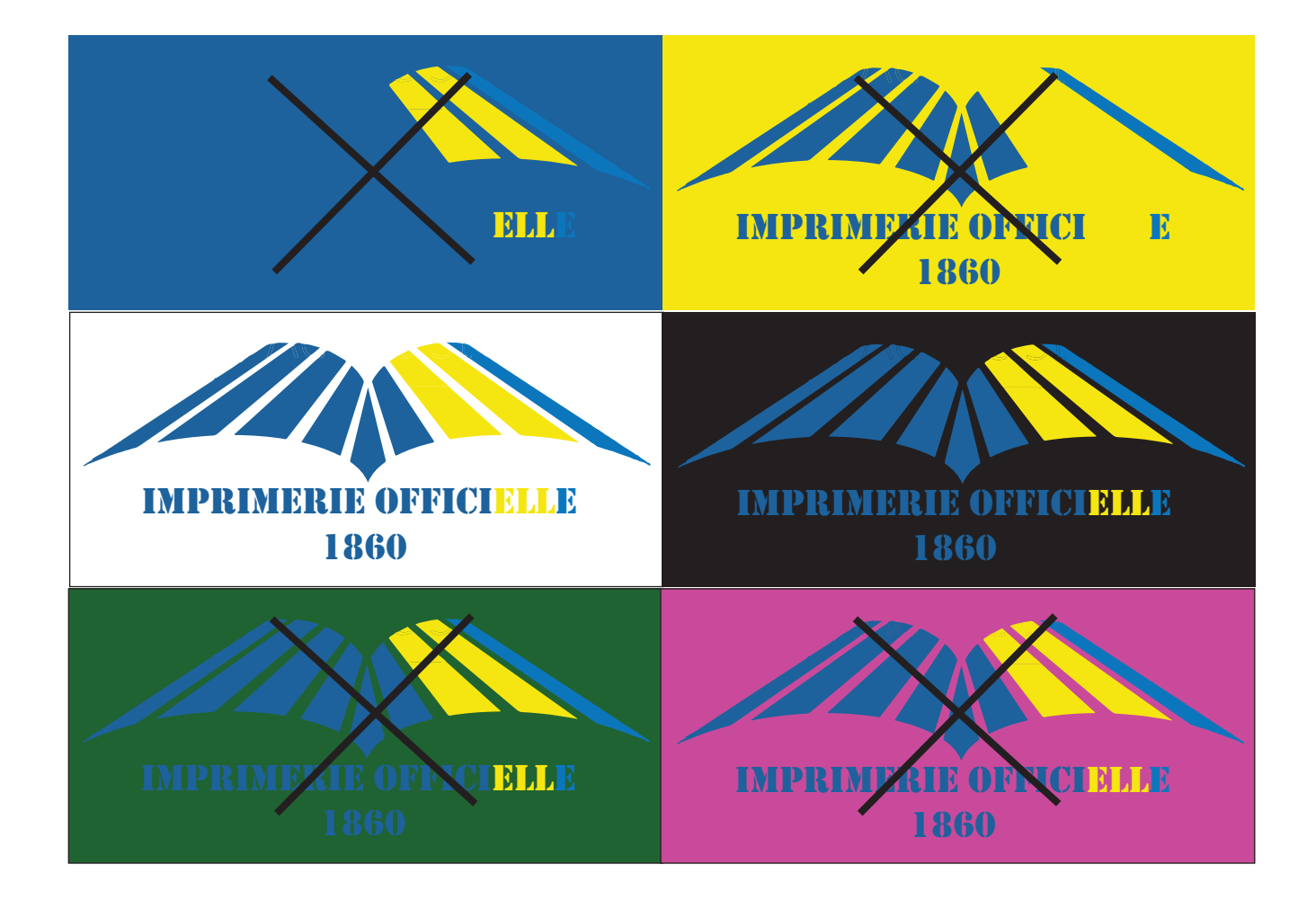

- 2. Papier Administratif :
	- A. Proposition carte visite

![](_page_21_Picture_4.jpeg)

B. Proposition papier en tete :

![](_page_22_Picture_3.jpeg)

C. Proposition Enveloppe :

![](_page_23_Picture_3.jpeg)

3. Mockup de l'Imprimerie Officielle :

![](_page_24_Picture_3.jpeg)

![](_page_25_Picture_2.jpeg)

- 4. Support de communication :
	- . Site web :

Prochainement, nous travaillons de dévellopper notre site web. www.IORT.gov.tn

## 5. Applications :

## A. T.shirts :

![](_page_27_Picture_4.jpeg)

![](_page_27_Picture_5.jpeg)

## B. Mugs :

![](_page_28_Picture_3.jpeg)

![](_page_28_Picture_4.jpeg)

C. Stylo :

![](_page_29_Picture_3.jpeg)

D. Clé USB :

![](_page_30_Picture_3.jpeg)

![](_page_30_Picture_4.jpeg)

E. Bus :

![](_page_31_Picture_3.jpeg)

![](_page_31_Picture_4.jpeg)

### F. Camion :

![](_page_32_Picture_3.jpeg)

![](_page_32_Picture_4.jpeg)

### 6. Environnement logiciel :

Tout au long de la phase de conception, nous avons utilisé les logiciels suivantes :

![](_page_33_Picture_98.jpeg)

#### 7.Conclusion :

Comme on a pu le voirn au cours de ces deux mois effectué dans le cadre de ma dernière année de btp au sein de l'Imprimerie Officielle j'ai eu, la chance de pouvoir mettre en pratique mes connaissance théoriques et pratiques acquises durant ma formation au sein de collège laSalle.

Mon stage m'a beaucoup intéressée, j'ai pu découvrir les différents postes de l'entreprise et avoir un aperçu global de son fonctionnement. Il m'a permis de me familiariser avec les différents services et d'avoir une

approche réelle du monde du travail. J'ai pu faire le rapprochement entre ce que j'avais appris en cours et ce qui se passe vraiment dans l'entrprise, ce qui n'a pas toujours été facile car chaque entreprise estun casparticuer.

Ce stage m'a donné une idée évasive et vaste sur la vie professionnelle et le domaine de la publicité graphique que je vise y travailler, à être convivial au sein de mon équipe de travail ainsi que de progresser et d'évoluer pour l'accomplissement des tâches demandées, et me sentir utile au sein du groupe.

Les différents projets réalisés ma convaincue que je voulais toujours faire Design graphique un métier d'avenir.

8. Réferences : **https://www.iort.gov.tn https://www.wikipedia.org**

9. Coordonnées Jasser Baroudi : **Mobile : 23 355 935 Email : baroudijasser0gmail.com LinkedIn : https://www.linkedin.com/in/jasser-baroudi-b705a9179/**